# Node.js i TypeScript - jak zacząć?

Adam Stolcenburg

22 listopada 2017

Akademia ADB

# <span id="page-1-0"></span>Node.js

### Czym jest node.js?

- <https://nodejs.org>
- licencja MIT -<https://github.com/nodejs/node>
- działa na Linux, macOS, Solaris, FreeBSD, OpenBSD, Microsoft Windows
- komponenty składowe:
	- V8 silnik JavaScript wykorzystywany przez Chrome
	- libuv wieloplatformowa biblioteka ze wsparciem do asynchronicznych operacji wejścia-wyjścia
	- http-parser
	- c-ares
	- OpenSSL
	- zlib
- ponad 40 wbudowanych i 475,000 zewnętrznych pakietów
- jednowatkowy, sterowany zdarzeniami model programowania

### Jednowatkowy, sterowany zdarzeniami model programowania

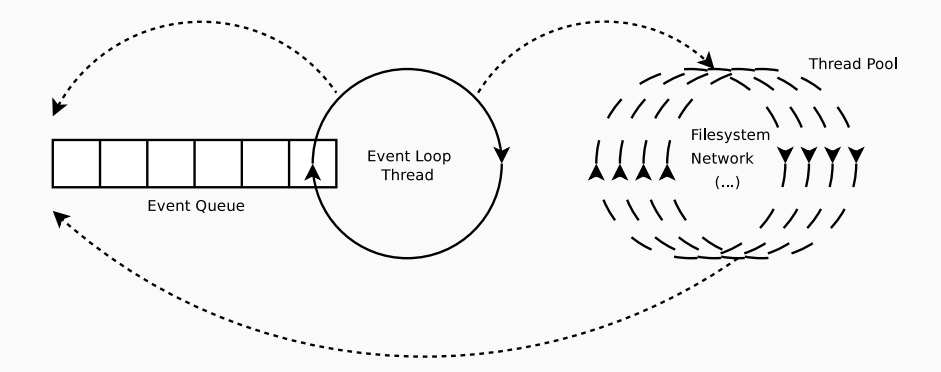

- oprogramowanie serwerowe
	- JavaScript po stronie serwera
	- zdolny do obsłużenia wielu tysięcy równoległych połączeń
- urządzenia wbudowane
	- brak konieczności kompilacji
	- ten sam kod możliwy do uruchomienia zarówno na PC jak i na urządzeniu
- skrypty
- zgrubsza [\(https://benchmarksgame.alioth.debian.org/u64q/javascript.html\)](https://benchmarksgame.alioth.debian.org/u64q/javascript.html)
	- wolniejszy niż  $C++$
	- wolniejszy niż Java
	- szybszy niż Python

• w razie potrzeby można użyć  $C++$  -<https://nodejs.org/api/addons.html>

**Wersie** 

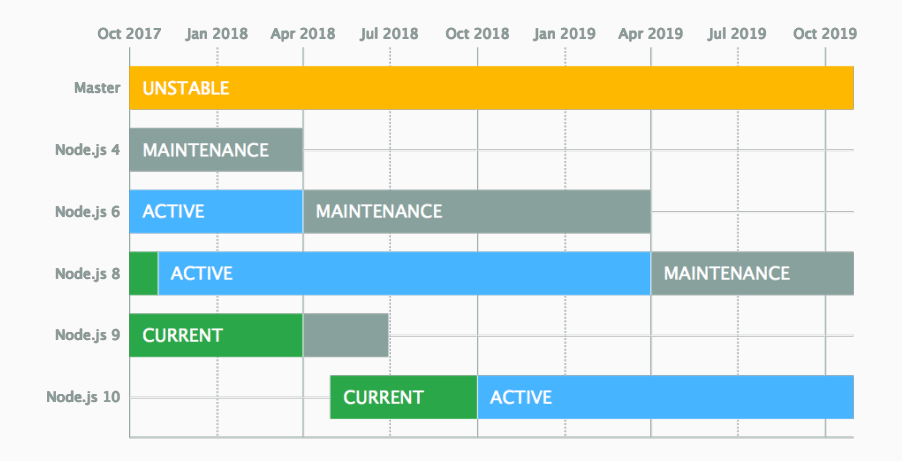

<https://github.com/nodejs/Release#release-schedule>

- źródła oraz binarki do pobrania z oficialnej strony: <https://nodejs.org/en/download/>
- instalacja za pomocą managera pakietów: <https://nodejs.org/en/download/package-manager/>
	- Debian i Ubuntu:

```
curl -sL https://deb.nodesource.com/setup_8.x | sudo -E bash -
sudo apt -get install -y nodejs
```
• NVM (Node Version Manager) -<https://github.com/creationix/nvm>

#### Uruchamianie kodu JavaScript

• parametr uruchomienia

node hello .js

• REPL - Read-Eval-Print-Loop

```
$ node
> console .log( ` Hello ${ process .env. USER }! `);
```
• skrypt

```
#!/ usr/bin /env node
console . log( ` Hello ${ process . env. USER }! `);
```
#### **NPM - Node Package Manager**

- · menedzer pakietów JavaScript współdziałający z rejestrem https://www.npmis.com/
- · instalowanie, zarządzanie zależnościami

```
npm install [package [@version]]
npm install -g <package [Cversion]>
npm install --save <package [@version]>
npm install --save-dev <package[@version]>
```
- · publikowanie
- · uruchamianie

```
npm start
npm run <script>
```
• tworzenie nowych pakietów/aplikacji

```
npm init
```
### package.json

{

}

```
"name": "my-app",
"version": "1.0.0", "description": "",
"main": "index.js",
" scripts
": {
  "start": "node index.js",
  " babel
"
:
" babel index
.js
"
},<br>"author": "Me", "license": "MIT",
" devDependencies
": {
  "babel-cli": "^6.26.0"
},<br>"dependencies<mark>":</mark> {
  "node -fetch": "1.7.3"
}
```
- CommonJS (CJS), Asynchronous Module Design (AMD), ECMAScript 2015 (ES2015)
- rodzaje modułów
	- wbudowany pakiet -<https://nodejs.org/dist/latest-v8.x/docs/api/>
	- zewnetrzny pakiet -<https://www.npmjs.com/>
	- plik
	- katalog z plikiem index is
- ładowanie modułów w node.js (CommonJS)

```
const os = require('os');const local = require('./local');
```
#### Modularność wewnatrz projektu

#### cpus is

```
const os = require ('os');
function print() \{console.log('${JSON.stringify(os.cpus(), null, 2)}');
\mathcal{F}console.log('Hello from cpus.js!');
model.e. exports.print = print;module.exports.get = os.cpus;
```
index is

```
const cpus = require (, / cpus');
cpus.print();
console.log('${JSON.stringify(require('./cpus').get())}');
```

```
const fs = require('fs');try {
    fs.writeFileSync('./out.txt', 'zapisany tekst');
    const text = fs. readFileSync('./out.txt', 'utf8');
    console . log( text );
    fs.unlinkSync('./out.txt');
  } catch ( err) {
    console.log(f { err } ');
}
```

```
const fs = require('fs');fs. writeFile ('./ out .txt ', 'zapisany tekst ', function (err ) {
    if (err) return console.log(\mathcal{E}[err}');
    fs. readFile ('./ out .txt ', 'utf8 ', function (err , text ) {
         if (err) return console.log(f\err}');
         console . log( text );
         fs. unlink ('./ out.txt ', function (err ) {
              if (err) return console.log(\mathcal{F}{err}');
         });
    });
});
```
#### Asynchroniczny model programowania - promise

```
const promisify = require('util'). promisify;
const fs = require ('fs');
promisify (fs. writeFile) ('./out.txt', 'zapisany tekst')
     . then ( ( ) = > {
         return promisify (fs. readFile) ('./out.txt', 'utf8');
     })
     . then \text{text} = \text{>} {
         console . log( text );
         return promisify (fs. unlink) ('./out.txt');
     })
     . \text{catch} (err \Rightarrow )console. log(' {err} ');
    });
```
### Asynchroniczny model programowania - async/await

```
const promisify = require ('util'). promisify;
const fs = require('fs');async function print () {
    try {
         await promisify (fs. writeFile) ('./out.txt', 'zapisany tekst');
         let text = await promisify (fs. readFile) (', /out. txt', 'utf8');
         console . log( text );
         await promisify (fs.unlink) ('./out.txt');
    } catch ( err) {
         console. log('$(err)');
    }
}
print ();
```
<span id="page-17-0"></span>**[TypeScript](#page-17-0)** 

### **JavaScript**

ECMAScript - jezyk ustandaryzowany w specyfikacji ECMA-262 i ISO/IEC 16262

- ECMAScript 3 (ES3) 1999
- ECMAScript 5 (ES5) 2009/2011
	- <http://kangax.github.io/compat-table/es5/>
- ECMAScript 2015 (ES2015, ES6)
	- klasy i dziedziczenie
	- funkcje strzałkowe (ang. arrow functions)
	- const i let
	- obietnice (ang. promise objects)
	- moduły
	- <http://kangax.github.io/compat-table/es6/>
- ECMAScript 2017 (ES2017)
	- funkcje asynchroniczne (ang. async functions)
	- <http://kangax.github.io/compat-table/es2016plus/>
- napisany i wspierany przez Microsoft -<https://www.typescriptlang.org/>
- licencja Apache License 2.0 -<https://github.com/Microsoft/TypeScript>
- nadzbiór języka JavaScript
	- wsparcie dla kontroli typów
	- interfejsy
	- programowanie generyczne
	- tuple
	- przestrzenie nazw

#### Dziedziczenie w TypeScript

```
class Base {
   protected value = 5;
   protected mult: number;
   constructor (private inValue: number, offset: number) {
       this mult = this value * this inValue + offset;
    }
   protected print (): void {
       console.log(Base value fthis value}');
   }
}
class Derived extends Base {
   public printAll (): void {
       this . print ();
       console . log('Derived value $fthis value * this . mult});
   }
}
new Derived (10, 20).printAll (); 18
```
#### Dziedziczenie w ES2015

```
class Base {
   constructor ( inValue , offset ) {
       this . inValue = inValue ;
       this value = 5;
       this mult = this value * this inValue + offset;
   }
   print () {
       console.log(Base value f{this.value});
   }
}
class Derived extends Base {
   printAll () {
       this . print ();
       console.log('Derived value f{this.value * this.mult}');
   }
}
new Derived (10, 20). printAll (); 19
```
#### Dziedziczenie w ES5 i

```
var Base = (function () {
    function Base (inValue, offset) {
        this . inValue = inValue ;
        this value = 5;
        this mult = this value * this inValue + offset;
    }
    Base. prototype. print = function () {
         console . log(" Base value " + this . value );
    };
    return Base ;
}());
var Derived = ( function ( _super ) {
    __extends ( Derived , _super );
    function Derived () {
```

```
return _super !== null && _super.apply(this, arguments) || this;
    }
    Derived . prototype . printAll = function () {
        this . print ();
         console . log(" Derived value " + this . value * this . mult );
    };
    return Derived ;
}( Base ));
new Derived (10, 20). printAll ();
```
#### cpus.ts

```
import * as os from 'os';
export function print (): void {
     console.log(\mathcal{F}(\mathcal{S}) = \mathcal{F}(\mathcal{S}). stringify (os. cpus (), null, 2) \mathcal{F}(\mathcal{S});
}
console . log('Hello from cpus .ts!');
export \{ cpus as get \} from 'os';
console.log('os.arch()');
```
#### index.ts

```
import * as cpus from './ cpus';
cpus . print ();
console.log(\mathcal{F}(\mathcal{F}) = \mathcal{F}(\mathcal{F}) . stringify (cpus.get())}\mathcal{F});
```
#### Kompilator

- napisany w TypeScript
- dostępny jako pakiet npm
	- instalacja jako samodzielna aplikacja

npm install -g typescript

• jako zależność projektu

npm install --save -dev typescript

• transpilacja

tsc index .ts

### Ważne opcje kompilatora

- $\bullet$  -h, -help wyświetla pomoc
- $\bullet$  -all wyświetla szczegółowa pomoc
- $\bullet$  -init tworzy plik tsconfig.json
- -p FILE OR DIRECTORY, -project FILE OR DIRECTORY pozwala wskazać katalog z którego ma być brana konfiguracja projektu
- $-w$ ,  $-w$  -watch  $-$  monitoruje i automatycznie transpiluje pliki .ts do .js
- -t VERSION, -target VERSION pozwala zdfiniować docelową wersję ECMAScript: ES3 (domyślny), ES5, ES2015, ES2016, ES2017, ESNEXT
- -m KIND, -module KIND pozwala zdefiniować rodziaj modularności, jeden z: commonjs, amd, system, umd, es2015, ESNext
- -d, -declaration generuje dodatkowo pliki .d.ts
- - sourceMap generuje dodatkowo pliki .map
- $\bullet$  -strict bardziej rygorystyczna weryfikacja kodu

### tsconfig.json

```
{ " compilerOptions
": {
     " target
"
:
" esnext
"
,
     " module
"
:
" commonjs
"
,
     " sourceMap
"
: true
,
     " outDir
"
:
"./ out
"
,
     " rootDir
"
:
"./ src
"
,
     " strict
"
: true
   }
}
```
Teraz wystarczy uruchomi¢:

tsc - p .

### Współpraca z pakietami node.js

- informacje o typach moduªów wbudowanych w node.js dostarcza pakiet @types/node
- pakiety dostarczające pliki.d.ts mogą być używane bezpośrednio
- popularne pakiety posiadają odpowiadające im pakiety z typami w zakresie @types, na przykªad dla pakietu node-fetch denicja typu dostarczona jest za pomoc¡ pakietu @types/node-fetch
- pozostałe pakiety można użyć:
	- pisząc własną definicje typów http://www.typescriptlang.org/docs/handbook/declaration-files/introduction.html
	- bez informacji o typach

### package.json współpracujący z tsconfig.json

{

```
" name": "my - app",
 " version ": " 1.0.0 ",
 " description": "My application",
 "license": "MIT",
 "main": "./out/index.js",
 " scripts ": {
   "start": "node ./out/index.js",
   " build ": "tsc -p .",
   " release ": " tsc -p . -- sourceMap false -- outDir ./ release "
 } ,
 " author": "Me",
 " devDependencies ": {
   " @types / node ": " ^8.0.53 ",
   " typescript": "^2.6.1"
 }
} 27
```
## <span id="page-30-0"></span>[Visual Studio Code](#page-30-0)

- napisany i wspierany przez Microsoft https://code.visualstudio.com/
- źródła na licencji MIT https://github.com/Microsoft/vscode
- · działa na Linux. Microsoft Windows i macOS
- · doskonałe wsparcie dla TypeScript
- · napisany w TypeScript i JavaScript, korzysta z node is
- · do ściągniecia z https://code.visualstudio.com/
- inteligentne uzupełnianie kodu
- sprawdzanie poprawności w czasie pisania
- transpilacja z poziomu edytora
- uruchamianie i debugowanie
- formatowanie
- refaktoryzacja
- integracja z GIT

# Dziękuję

#### Node.js Design Patterns - Second Edition, Mario Casciaro, Luciano Mammino

<https://www.typescriptlang.org/docs/home.html>